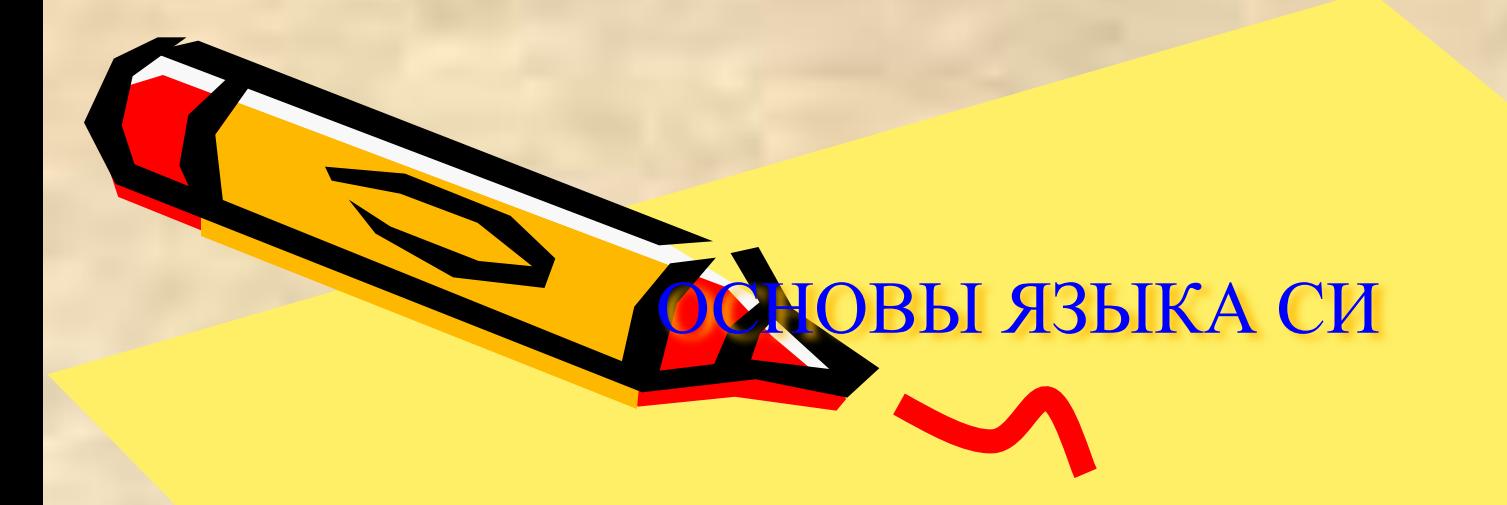

Литература

**Макогон В.С. Язык программирования Си для начинающих.Одесса:НПФ "АСТРОПРИНТ",1993.-96 с. НФ-2, ЧЗ-1, уф-35**

 $\mathcal{L}^2$ 

# Домашние задания по Си выполнить до 20 апреля

 Все программы, разработанные для ТП (по 1-2 задания до л.р.9) выполнить на языке Си, сравнить результаты, оформить отчеты со ссылками на схемы алгоритмов в отчетах по ТП.

К зачету иметь конспекты лекций и ДЗ

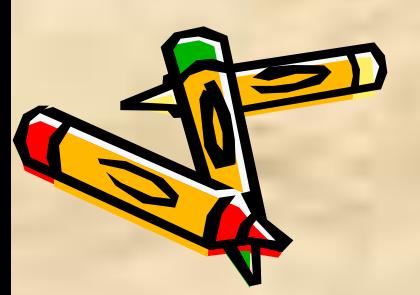

# **ФОРМАТИРОВАННЫЙ ВЫВОД ДАННЫХ** printf("управляющая строка", параметры);

# Символы преобразования:

d (или i)- используется для вывода целого десятичного числа (int),

- u десятичное целое без знака,
- f вещественное число в естественной форме (float),
- е (Е) вещественное число в экспоненциальной форме,
- g (G) наиболее короткая запись числа из двух форм е или f,
- с для вывода отдельного символа,
- S ДЛЯ ВЫВОДА СТРОКИ СИМВОЛОВ,
- о восьмеричное число,
- х шестнадцатеричное число (буквы строчные),
- Х шестнадцатиричное число (буквы прописные).

Перед символом преобразования м. стоять числовой коэффициент, явно указывающий количество позиций в выводимой строке, отведенных для элемента вывода.

printf (" %c = %5d \n","z",z); выводит  $z = 5$ 

В общем случае шаблон преобразования записывается в виде алари [длина] [.точность] [модификатор] символ преобразования тные скобки означают, что данное поле может отсутствовать

# **ВВОД ДАННЫХ**

Для ввода данных используется функция форматированного ввода scan вида

scanf ("управляющая строка", <адреса вводимых параметров>);

ИЛИ

scanf ("список шаблонов", &a1, &a2, ...);

где a1,a2 - имена переменных или аргументов, & - признак взятия адреса.

В управляющей строке используются свои шаблоны со след. структурой:

[\*] [длина] [модификатор] символ преобразования

\* - означает пропуск поля при вводе, которое определено данным шаблоном (например, \*5d- данная переменная читается, но не сохраняется).

Пример:

#include  $\le$ stdio.h>

void  $main()$ 

int  $x, y, z$ ; printf ("введите числа x, y \n"); /\* элемент диалога \*/ scanf ("%d %d", &x, &y); /\*функция ввода двух переменных\*/

 $\overline{4}$ 

 $z = x + y;$  $\mathbf{D}$  of (" \n z = %d \n", z);

# ТИПЫ ДАННЫХ

Объявление имеет формат вида [<класс памяти>] <тип><идентификатор 1>  $[[-<sub>Ha</sub>4.3H.1;><sub>]<sub>]</sub></sub>$  <идентификатор 2>[=нач.зн.2]...];

Класс auto - автоматический, используется для описания локализованных в блоке переменных. Область действия ограничена той функцией или блоком, в которых она объявлена.

Класс extern - внешний, используется для явного описания глобальных переменных или для определения ссылок на внешние переменные.

Класс register - регистровый, описывает переменные, хранящиеся в сверхбыстродействующей памяти на регистрах; область действия аналогична переменным класса auto.

Класс static - статистический, подобно автоматическим переменным локализуется в блоке или функции, где они описаны, но при выходе из блока значения сохраняются.

Например. static char c, b; static int  $x=0$ ;

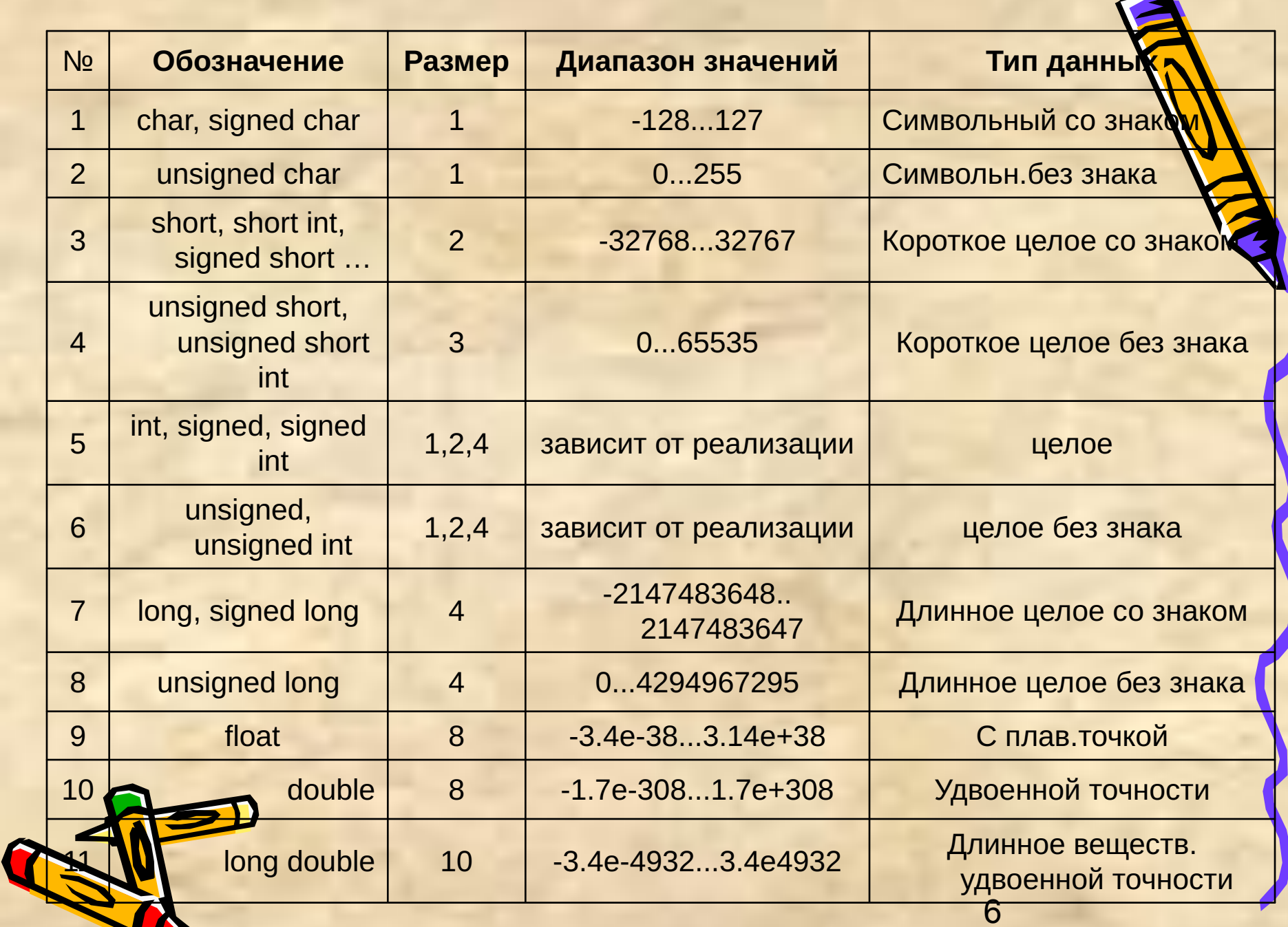

## ОПЕРАЦИИ ПРИСВАИВАНИЯ

Операции присваивания могут быть простыми, многоступенчатыми составными.

<идентификатор> Простая операция присваивания имеют структуру: Тип правой части преобразуется к типу  $=$  <BLIDAXCHUC> левой части.

#### Многоступенчатое присваивание

(одно значение присваивается нескольким переменным) Пр. *i*=j=k=6 эквивалент: *i*=(*j*=(k=6)) Операция выполняется справа налево. Составные присваивания объединяют с операцией присваивания арифметические или побитовые операции (знак операции и равенство). <идентификатор> <знак операции> = <выражение>; выполняются как присваивание

<идентификатор> = <идентификатор> знак <выражение>

Пример:

 $x + 2$ ; эквивалентно  $x = x + 2$ ; 1;  $z = z * (y + 1);$ 

 $z^* = y +$ 

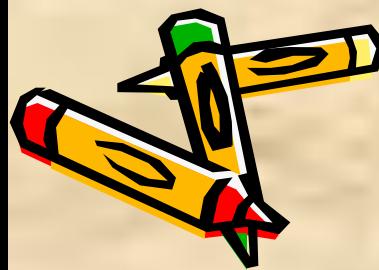

# Таблица составных операций

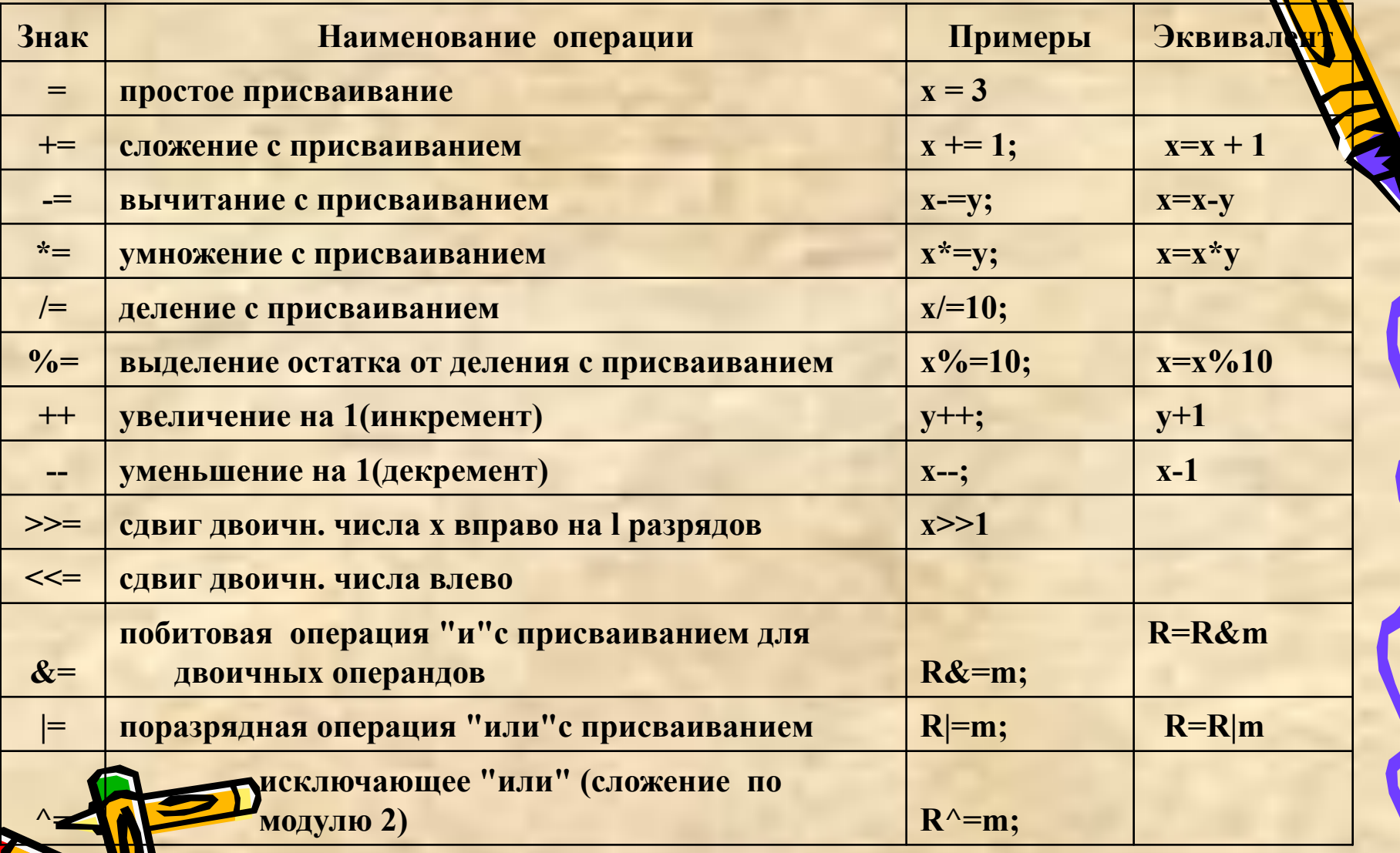

#### **Операции увеличения и уменьшения**

Операция увеличения на единицу **(инкремента "++")** и операция уменьшения на единицу (декремента "--") относятся к унарным операци присваивания.

Они соответственно увеличивают или уменьшают значение переменной на единицу. Переменная может быть целого или плавающего типа, либо указателем. Различают префиксную и постфиксную форму:

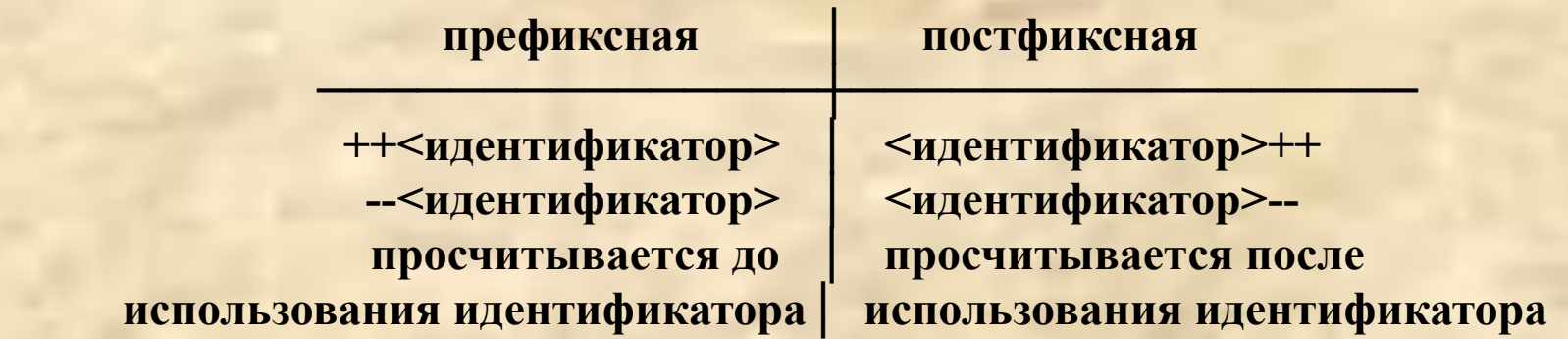

В выражении **++N (--N) увеличение (уменьшение)** производится до использования . N, а в **N++ (N--) увеличение (уменьшение)** выполняется после использования N в выражении (после обработки остального выражения).

 $\overline{u}$  , and the set of  $\overline{u}$ 

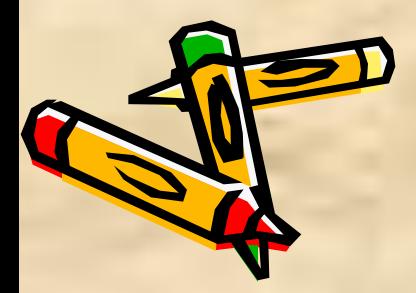

Пример:

1)  $x = 3$ ;

Оператор  $Y = +x$ ; //эквивалент  $Y = x+1$  присвоит  $x=4$  и  $Y=4$  $K = x--;$   $K = 3; x = 2;$ 

2) Для выполнения  $x = x+1$ ; можно использовать  $x++$ ; или  $++x$ ; (не имеет значения)

 $x = x-1$ ; //эквивалент x--; --x;

3) Нельзя писать (х+к)++. Операндом может быть только переменная.

Оператор  $W = (X+K)++$  не допустим.

Приоритет декремента и инкремента выше приоритета арифметических операций, если знаки - до переменной.

\*Пример:

 $X^*$  --K //ЭКВИВАЛЕНТ  $X^*$  (--K) A = 2; B = 4; C =  $(A + B++)*3$  //C =  $(2+4)*3 = 18$ ; B = 5;  $c=(A+++B)*3$   $(2+5)*3 = 21$  B=5

Во избежание возникновения ошибок при применении этих операций рекомендуется:

1) не применять данные операции к переменной, присутствующей в более чем одном аргументе функции.

2) не применять к переменной, которая входит в выражение более одного раза.

Пр. для int a, n=5; выражение  $a=n/2 + 2*(1+n++)$  м. вычисляться  $\frac{1}{2}$   $\frac{1}{2}$   $\frac{1}{2}$  a = n/2 + 2\*(1+5) = n/2 + 12(n=6) = 3 + 12 = 15

 $\overline{2}$  вариант  $a = 5/2 + 2*(1+5) = 2 + 12 = 14$ 

Все операции в языке СИ подразделяются на унарные (с одним операндом), бинарные (с двумя операндами) и тернарную (с тремя операндами: условная операция "?:").

# ПРИОРИТЕТЫ ОПЕРАЦИЙ

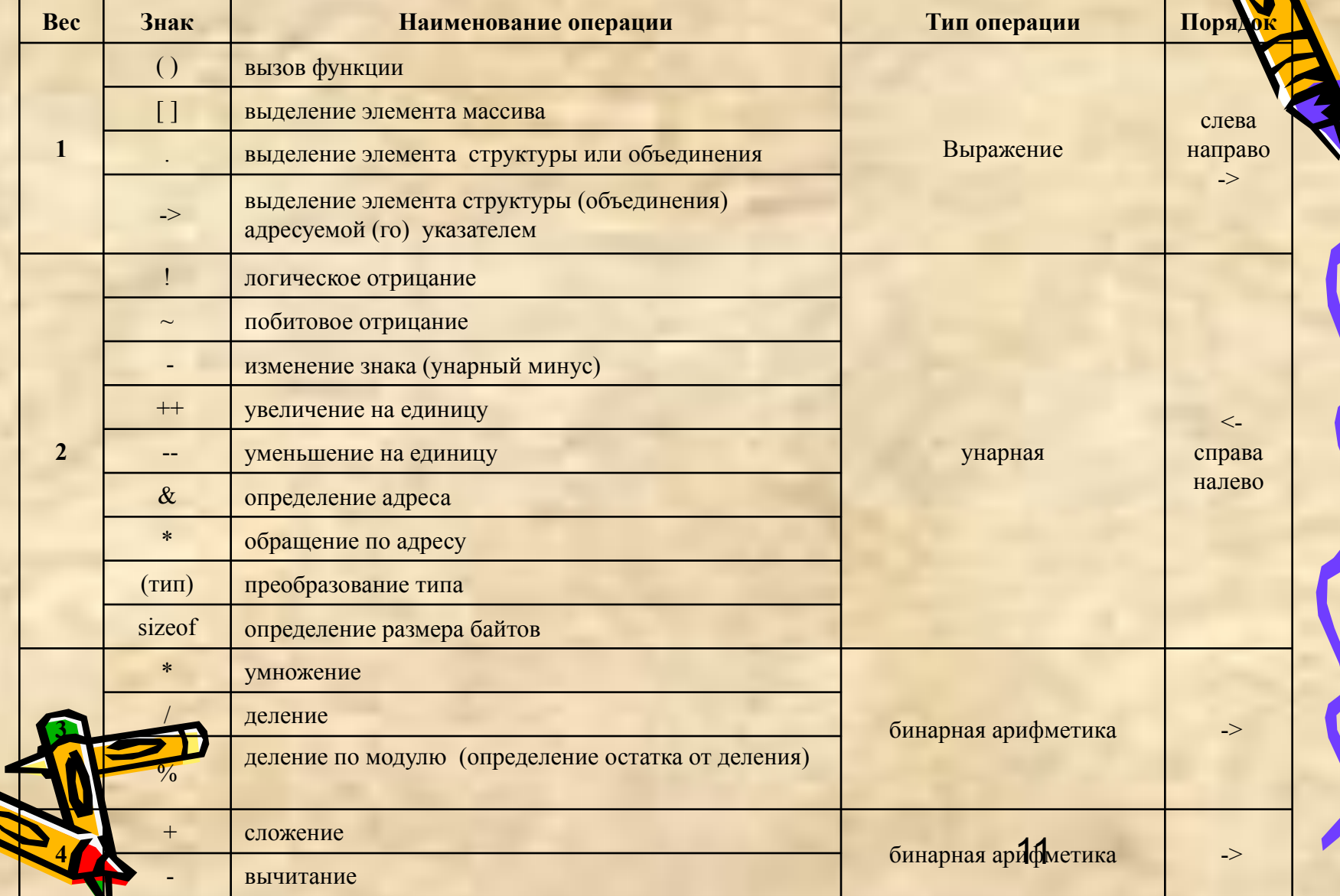

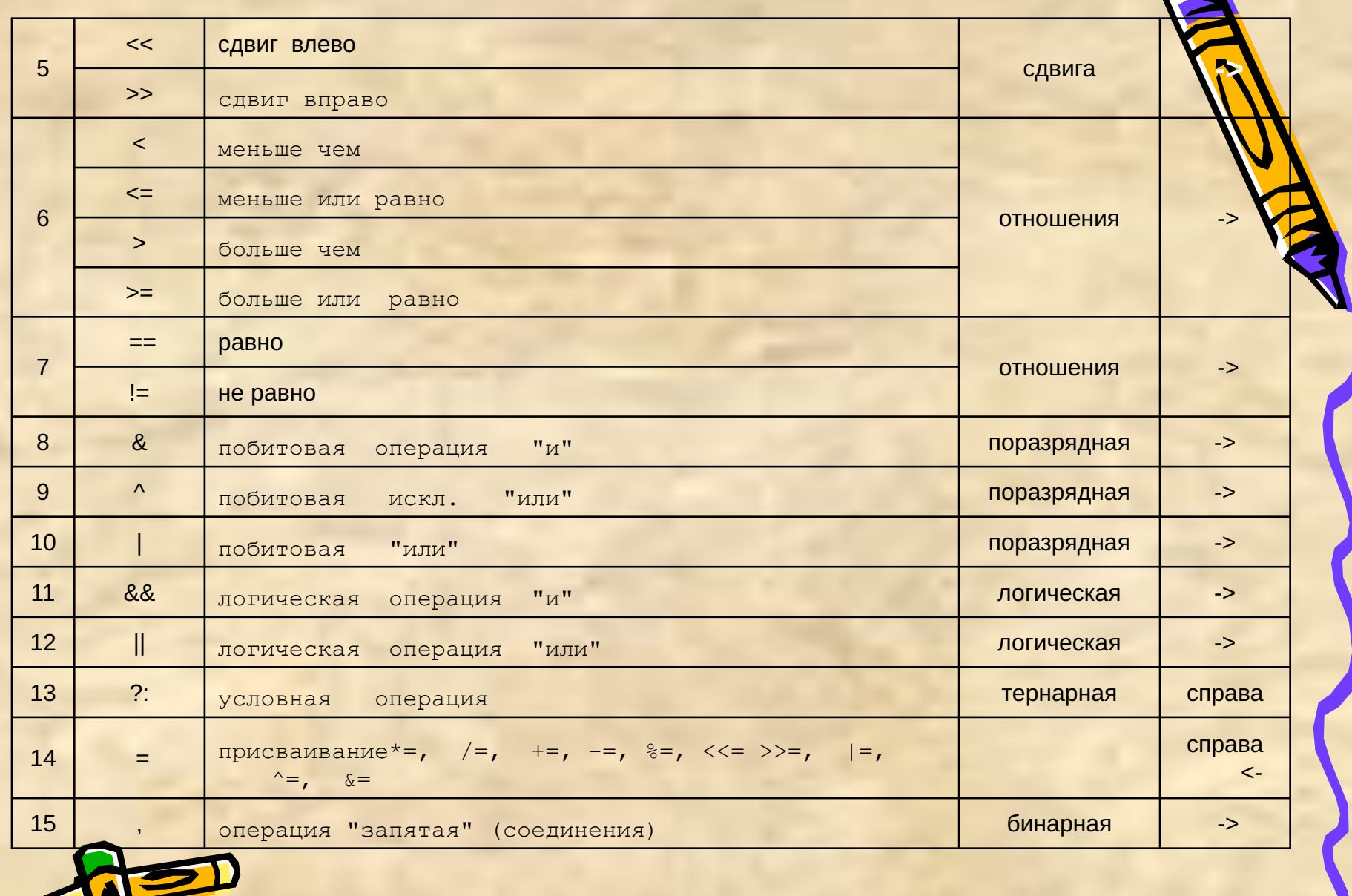

N

## АРИФМЕТИЧЕСКИЕ ОПЕРАЦИИ

К ним относятся

- (унарный минус) \* / % (определение остатка от деления) 3

Для целых и вещ. ТИПОВ

- $+$  (сложение) (вычитание)
- Операции выполняются с учетом приоритета слева направо над целыми операндами и операндами плавающего типа. Исключение составляет % - только для целых операндов.
- В качестве операнда может использоваться константа, идентификатор, вызов функции, индексное выражение, выражение выбора элемента или более сложное выражение, сформированное из (простых) операндов и знаков операций.
- При делении целых положительных чисел типа unsigned (целое без знака) результат усекается до ближайшего меньшего числа. Если один из операндов отрицательный, то направление усечения результата (к нулю или от нуля) определяется реализацией (обычно к нулю).

 $47/10 = 4$ ;  $47/(-10) = -4$ ;  $-47/10 = -4$  (к нулю); Пример:  $9./4=2.25$   $-47/10 = -5$  (OT HYJISE)  $9/4=2$ 

Результатом операции % (деления по модулю) является остаток от деления первого операнда на второй. Знак результата зависит от реализации (обычно совпадает со знаком первого операнда)

 $47\%10 = 7$ ;  $47\%(-10) = 7$ ;  $-47\%10 = -7$ ;  $-47\%(-10) = -7$ 

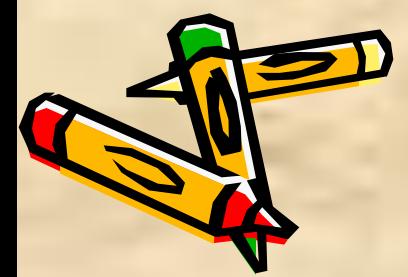

При выполнении арифметических операций производится автоматическое преобразование типов (если операнды разных типов) обычно к типу того операнда, который имеет наибольший размер:

в соответствии со следующей иерархией (к более высокому типу) short<int<unsigned<long<unsigned long< float<doule<long double char

## Условная операция "?: "

Ее формат <выражение1>? <выражение2>: <выражение3>

Все части обязательны! Ни одно <выражение> не может отсутствовать.

Алгоритм выполнения: Вычисляется <выражение1> и сравнивается с нулем; если его значение не=0 (истинно), то вычисляется <выраж2>; если =0(ложно), то вычисляется <выраж3>. Вычисляется лишь одно <выражение>, его значение и станет результатом выполнения операции (, которое должно быть присвоено к.либо переменной).

(Функция ее аналогично условному оператору **if - else**), но результатом условной операции является значение.

Пример: вычислить максимум из двух значений

 $\text{max} = (a > B)$ ?a:B;

// мах присваивается а или в в зависимости от выполнения условия а>в?

Если операнды различаются по типу, то тип результата задается правилами арифметического преобразования.

Применение условных выражений вместо условных операторов золит в ряде случаев к получению более короткой программы.

# УСЛОВНЫЙ ОПЕРАТОР ІГ

if  $(\leq_{\bf B}\leq_{\bf B}) \leq_{\bf 0}$ ператор $\geq$ [;else  $\leq_{\bf 0}$ ператор $\geq$ ];

Вычисляется <выражение>. Если оно истинно (не нуль), то выполняется <операто если ложно  $(=0)$ , то  $\leq$ оператор2>.

## Пример:

```
if (i>j) i++; | if (k!=0) эквивалентно if(k)
else
    j = j - 1;i++;
```
Допускается использование вложенных операторов if в любой части (if или else). Рекомендуется группировать операторы во вложенных операторах if, используя фигурные скобки. Если фигурные скобки опущены, то компилятор связывает часть 1el с ближайшей сверху части 1if.

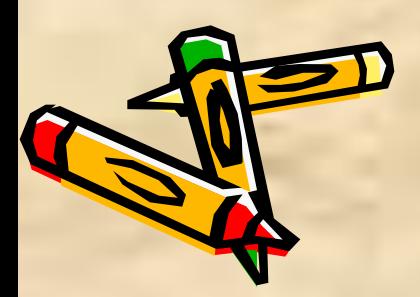

Примеры:

1)  $main()$  $2)$  main() { int a=4, b=9, c=5;  $\{$  int a=4, b=9, c=5; if  $(a>b)$ if  $(a>b)$ { if (b<c) c=b; }  $else c=a$  $else c=a$ printf ("c=%d\n", c); printf ("c=%d\n", c);  $\{$  // Результат с=4  $\{$  // Результат с=5

if  $(b < c)$   $c = b$ ;

2) ... char sign; int  $x,y; \ldots$ if (sign=='+')  $x+=y$ ; else if  $(sign==')x= y;$ else if (sign=='\*')  $x^* = y$ ; else printf("операция не верна");

При использовании многих вложенных if с одним параметром рекомендуется использовать оператор-переключатель (см.ниже switch). Замечание: при объявлении переменных можно задавать \_начальные значения (см. пример) в виде

<идентификатор> = <значение>

ли явно не задано значение переменной, то она инициализируется нулем.

#### Операции отношения

Они сравнивают 1-й операнд со 2-м. Результатом операции является1, если проверяемой отношение истинно, и 0 (нуль), если ложно.

Операнды могут быть целого (в том числе и символьные), плавающего типа или указателем.

Тип результата int.

Приоритет Знаки операций отношения

6 7  $| == (pabho) | ! = (he pabho) |$  направо.

 $\le$  =  $\qquad$  |  $\qquad$  >> = | Операции отношения одинакового 

Пр.2.  $y!=w==z$  выполняется как  $(y!=w)==z$ Приоритет арифметических операций выше приоритета логических операций. Пример:  $x^*y > x+z$  //эквивалент  $(x^*y) > (x+z)$  $a=c>d;$  $\frac{1}{a-1}$ если с>d истинно.

Операции "==" "!=" "<=" ">=" не рекомендуется использовать при работе с плавающими типами, ввиду их неточного представления в ЭВМ (ПК). Обычно операции отношений применяются при формировании условных выражений в операторах while или if.

**Hermep:** if  $(c!='x')$  i++;

# ОПЕРАЦИЯ СДВИГА

<oперанд1> << <oперанд2> или <oперанд1> >> <oперанд2> Производится сдвиг <oперанда1> на число битов, указанных в <oперанде2>. Оба операнда д.б. целыми величинами. Тип результата - это тип левого операнда после обычных арифметических преобразований.

х << 2 /\* сдвиг выполняется для двоичного представления числа, двоичных разряда эквивалентен умножению на 4 \*/

сдвиг Х на

При сдвиге влево правые освобождающиеся разряды заполняются нулями. При сдвиге вправо метод заполнения освобождающихся левых битов зависит от типа, полученного после преобразования <oперанда1>. Если тип unsigned, то освобождающиеся слева разряды также заполняются нулями. В противном случае (тип со знаком) они заполняются копией знакового бита.

 $\Pi$ p. int a=-2, res1, res2; 2=0010 -2 = 1111...1110  $res1 = a \lt 2$ ; //res1 1111...1000  $-8$  $res2=a>>2$ ; //res2 1111...1111 -1

Преобразования, выполняемые операциями сдвига, не обеспечивают обработку ситуации переполнения и потери значимости. Информация **Середии** результат операции сдвига не может быть тавлена типом первого операнда после преобразования.

# ОПЕРАТОРЫ СИ

Все операторы языка Си могут быть условно разделены на категории: 1) условные операторы (if ... else, оператор выбора switch); 2) операторы цикла (for, while, do-while);

- 3) операторы переходов (goto, break, continue, return);
- 4) другие операторы (оператор "выражение", пустой, составной).

Один оператор может занимать одну или более строк. На одной строке можно записать несколько операторов, но по правилам структурировния рекомендуется каждый оператор начинать с новой строки.

Операторы в программе могут объединяться в составные (блоки) с помощью фигурных скобок. Любой оператор в программе м.б. помечен меткой, состоящей из имени и следующего за ним двоеточия <идентификатор>:

Все операторы, кроме составных, заканчиваются ';'.

Рекомендуется записывать { - скобки } друг под другом. Тело блока записывается с отступом (например на 2 позиции) от { }. В операторе if, части if - else выравниваются по первой букве друг под другом. Тело оператора for выравнивается праметра цикла.

ПОД

# **ОПЕРАТОР ЦИКЛА for**

for (<выражение1>;<выражение2>;<выражение3>) оператор; инициализации условное итерации <выражение1> - описывает инициализацию цикла и используется для установки начального(ых) значения(й) переменной(ых), управляющий(х) циклом. <выражение2> - определяет условие, при котором оператор цикла будет выполнятся

> e3> - вычисляется после каждой геременную цикла.

лнения оператора for.

**Вычисление** <выражения1>

**Вычисление** <выражения2>

Проверка условия

 $\leq$ выр.2> не = 0

**Вычисл**і

оператора

Вычисление

<выражения3>

Оператор, следующий за

оператором for

ЛA.

**HET** 

ловия всегда выполняется в начале цикла. выполниться, если условное азу не IO.

писи оператора  $\ar{ap}$ 

for

лчислить значения квадратов чисел от 1до9

 $\mathbf{I}$ ; i<10, i++)  $r\text{-}\!\!\operatorname{intf}$  ("i=%d, квадрат=%d\n," i,i\*i);} Допускается использовать несколько переменных, управляющих цикло Пример: Программа для записи чисел в прямом и обратном порядке

#include<stdio.h> результаты: ()  $i=0, j=4$ <br> $i=1, j=3$ void main()  $\{$ int i,j; for  $(i=0,j=4; i<5; i++, j--)$   $i=2, j=2$ printf ("i=%d, j=%d \n", i,j); } i=3, j=1  $i=4$ ,  $j=0$ 

Замечание: В операнде цикла выражение1 или 2 или 3 могут отсутствовать одновременно или может отсутствовать одно из них.

Пример: for  $(i\leq n; i=i+2)$  <oператор> //нач. значение - до цикла for(;;) оператор; // бесконечный цикл for(<выражение1>;;<выражение3>) оператор;

Пропущенное условие2 по умолчанию считается истинным, оператор в этом случае организует бесконечный цикл. Выход из такого цикла возможен оператором break, который прерывает выполнение.

Замечание: может отсутствовать сам оператор, выполняемый в цикле. for (i=0;i<100000;i++); м. использоваться для организации задержки

# ОПЕРАТОР ЦИКЛА с предусловием

```
while (<выражение>) <оператор>;
< оператор> м.б. либо простым, либо пустым, либо составным.
Если <выражение истинно>, то <оператор> выполняется до тех пор, пока
   <выражение> не станет ложным.
Если < выражение> ложно, управление передается оператору, следующему за
   ЦИКЛОМ.
Оператор цикла
   for(<выражение1>;<выражение2>,<выражение3>)<оператор>;
м.б. представлен оператором
    while (<выражение2>){<oператор>;<выражение3>}
Пример: найти сумму цифр целого числа N
         #include <stdio.h>
         void main()
         \{ int N, S=0, ost;
         printf("Введите N\n");
         scanf ("%d", &N);
         while(N)\frac{1}{2} (N!=0)
                  \{ \text{ ost} = N \% 10; \text{ // } \text{ octar} \}N = N / 10; // целая часть
                  S == 0st; // cymma: S = S + 0st//составной оператор
         printf("Сумма цифр = %d \n", S);
                                                               22
```
# **Составной оператор** или **блок** синтаксически эквивалентен одному оператору. Он имеет следующий формат:

**{ [объявления;] // описания переменных и задание начальных значений оператор ;[оператор;] ...**

**}** В конце блока после правой } точка с запятой не ставится. Все объявления, включенные в блок, должны быть в начале.

Действие составного оператора заключается в последовательности выполнения составляющих его операторов. Основное назначение - группировать операторы в исполняемый модуль.

# **ОПЕРАТОР** передачи управления goto

Формат оператора **goto <метка>; ...**

# **<метка> : <оператор>**

Оператор goto выполняет безусловную передачу управления оператору с указанной меткой. Помеченный оператор должен находиться в той же функции, что и оператор goto. Метка должна быть уникальным идентификатором, за которым следует двоеточие.

Обычно используется, если необходимо выйти из кенных управляющих структур, например из пример из Более циклов

Используя оператор goto можно передавать управление внутрь составного оператора (блока). Однако это делать следует осторожно, так как в этом случае обходится (пропускается) инициализация переменных, которая размещается в начале блока.

### **Пустой оператор**

состоит только из ';' и никаких действий не выполняет. Обычно используется в операторах if, for, while, do-while, когда тело оператора отсутствует, хотя по синтаксису оператор необходим, а также, если требуется пометить фигурную скобку меткой. Синтаксис языка СИ требует, чтобы после метки обязательно следовал оператор, фигурная скобка же оператором не является.

**Пример 1.** С помощью оператора for и пустого оператора **for (i=0;i<100000;i++) ;**

может быть организована задержка выполнения программы.

**Пример 2.** Структура программы, в которой имеется метка end: main() // и три вложенных составных оператора  $\{... \text{ for } (\dots) \}$  $\{for (...)$ { if (...) goto end; // оператор goto

else ...

 $\mathbf{r}$ 

 $\bigg\}$ 

end ;  $\}$  // метка end и пустой оператор ;

\_\_\_\_\_\_\_\_\_\_\_\_

# **ОПЕРАТОР ЦИКЛА** с постусловием do-while

Применяется в тех случаях, когда тело цикла должно выполниться хотя бы одим раз.

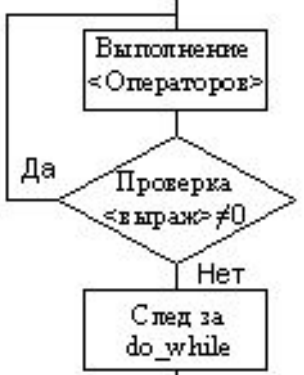

рмат оператора ператоры> } while(<выражение>);

яются <операторы>, затем проверяется истинность если оно истинно (!=0), то <операторы> вновь и вычисляется значение < выражения>. Если ложно, то управление передается следующему за

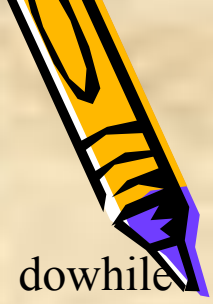

Пример: Протабулировать функцию y=sin x + cos x при 0 7, 0x<2 7p 0 c шагом  $p/8$ .

#include <stdio.h>  $\#include \langle \text{math}.h \rangle$ #define Pi 3.14 void main() { double  $x=0, y;$ do  $y=sin(x) + cos(x);$ printf("x=%lf\t y=%lf\n",x,y); while( $x>=2$ \*Pi)

гобы прервать цикл до того, как условие станет ложным, пользовать оператор break.

#### **ОПЕРАТОР** выхода **BREAK**; (разрыв)

Обеспечивает прекращение выполнения самого внутреннего из объемлющих его операторов цикла for, do-while, while или оператора switch. После выполнения оператора break, управление передается оператору, следующему за прерванным.

Одно из назначений оператора - закончить выполнение цикла при присваивании некоторой переменной определенного значения.

Пример организации бесконечного цикла, пока не будут введены корректные значения длин сторон А, В, С для построения треугольника.

for (;;) { scanf("%d %d %d", &A, &B, &C); if  $(A<sub>5</sub>+C & & B<sub>6</sub>+C+A & & C<sub>6</sub>+B)$  break; else printf("A,B,C\n") }

Пример: программа подсчета числа различных элементов в массиве // Каждый очередной элемент а[i]  $\#include$   $\leq$  stdio.h>

void main () // сравнивается с последующими { static int a[] =  $\{7,3,7,4,3,6\}$ ; // элементами массива. Если он int i, j, m=6, k=0;  $\frac{1}{2}$  // не совпадает ни с одним из for  $(i = 0; i \le m-1; i++)$  // этих элементов, в счетчик k // добавляется 1. В противном for  $(j = i+1; j \le m; j++)$  // случае внутренний цикл прерыif  $(a[i] == a[j])$  break; // вается оператором break и if  $(j == m)$  k++; // начинается новая итерация // для внешнего цикла  $print("%d$  различных элементов\n",k); // Ответ: 4 различных элемента

# **ОПЕРАТОР** передачи управления continue Прерывает выполнение тела цикла и передает управление на следующую итерацию. Формат оператора:

#### continue;

В операторах цикла while, do заново выполняется проверяющая часть, в операторе for управление передается на вычисление выражения итерации (изменение параметра цикла).

Пример: программа подсчета положительных элементов в массиве #include <stdio.h>

```
void main ()
{ static int a[] = \{7,3,7,4,-3,-6\};int i, k, n = 6;
for (i = 0, k = 0; i \le n; i++)\{ if (a[i] < 0) continue; //пропуск отрицательного числа
k++;
```
printf(" %d\n",k);

Оператор continue применим лишь к циклам, но не **Тами**к переключателям. Как и оператор break, он сится только к самому внутреннему циклу (прерывает и внутренний из объемлющих его циклов).

#### **OITEPATOP BO3BPATA return**

Завершает выполнение текущей функции и возвращает управление в вызываю функцию в точку, непосредственно следующую за вызовом.

## return [<выражение>];

Выражение передает свое значение в вызывающую функцию. Выражение может отсутствовать, в этом случае возвращаемое функцией значение не определено. Выражение может заключаться в круглые скобки.

Если в вызываемой функции, оператор return отсутствует, то управление автоматически передается в вызывающую функцию после выполнения последнего оператора функции. Возвращаемое функцией значение в этом случае не определено. Если функция не возвращает значения, ее следует объявить типом void (пустой).

Таким образом оператор return используется

1) для немедленного выхода из функции

**Например:** void print(char x)

 $\{if (x==0) \{print("approx=0\\n"); return; \}$ printf("Введен аргумент %c\n",x);

// return используется для выхода из функции, если аргумент равен нулю

2) если функция должна возвращать значение

**Например:** func sum(int a, int b); // a, b – формальные

аргументы

return  $(a + b)$ ;

**Работа с файлами, структуры, Возврат из функции нескольких значений См. в файле** лекСРРфайлСтрукт.doc  **или учебном пособии Шафеевой О.П. «Технологии программирования», 2007**

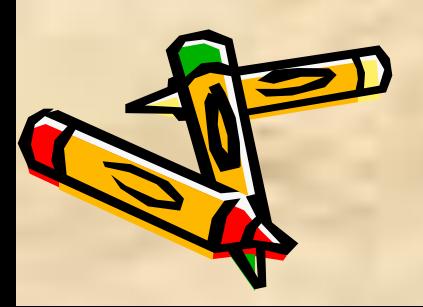